**Atelier mémoire Numérique Calculs 08**

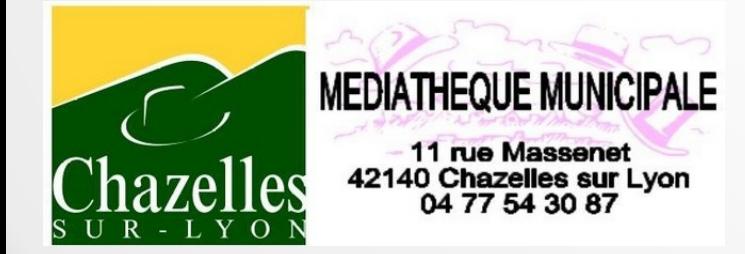

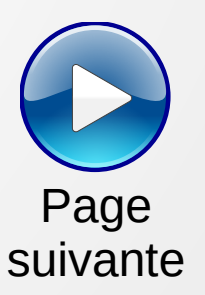

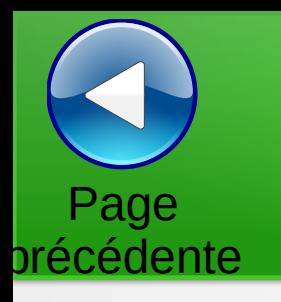

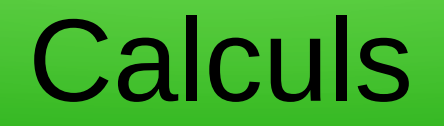

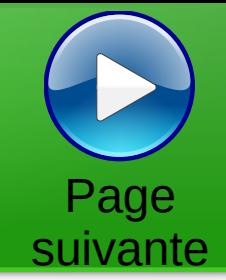

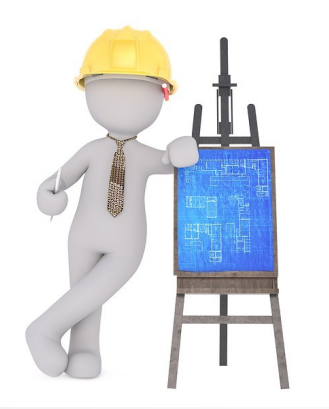

Trouver la valeur des cases vides pour avoir la somme des lignes et des colonnes.

Les chiffres sont uniques

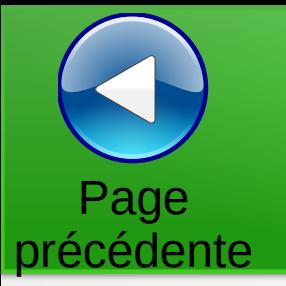

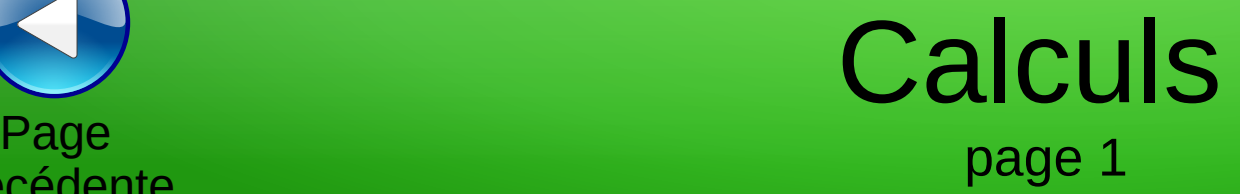

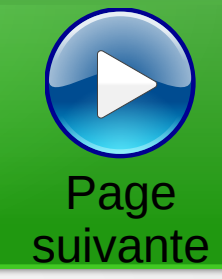

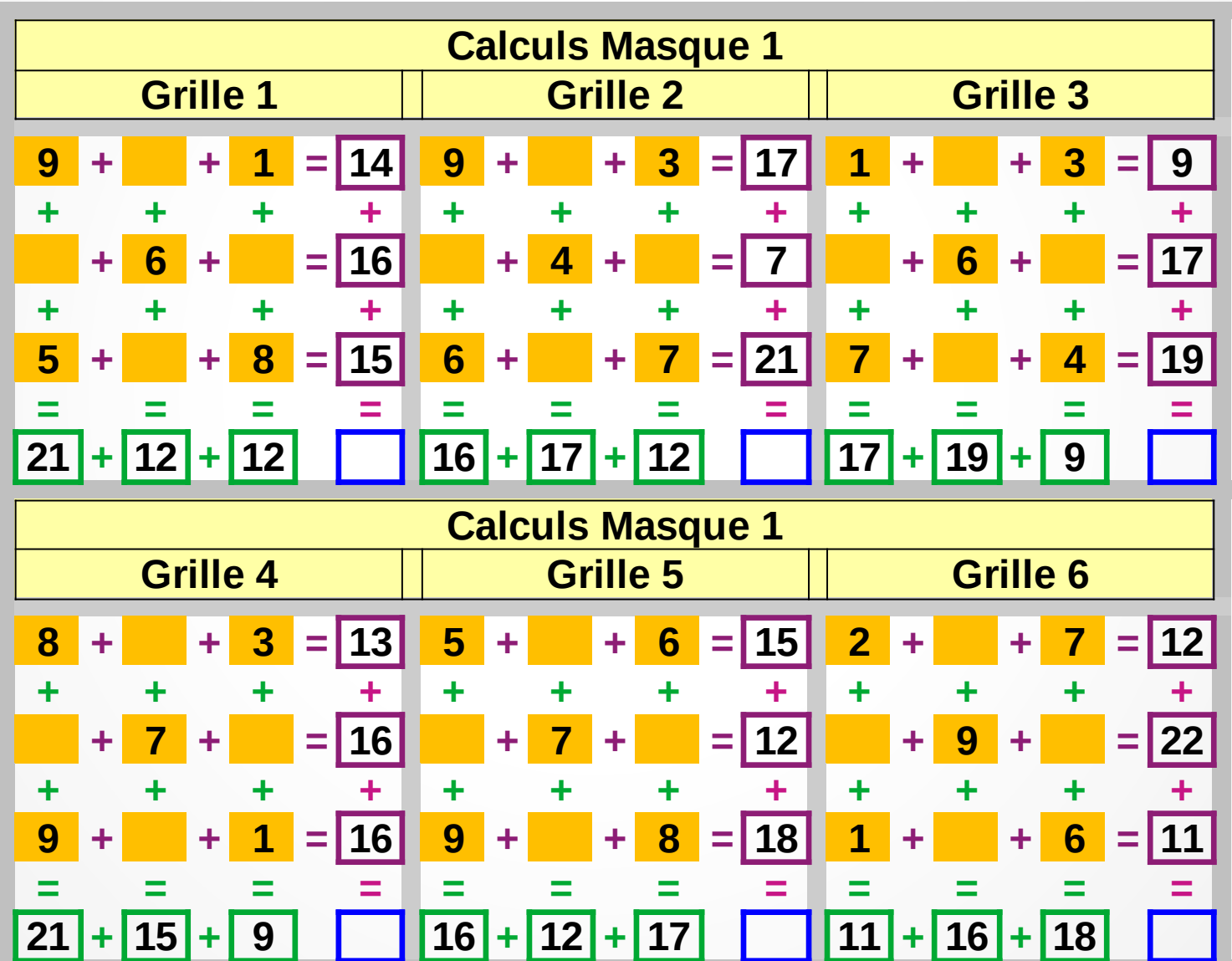

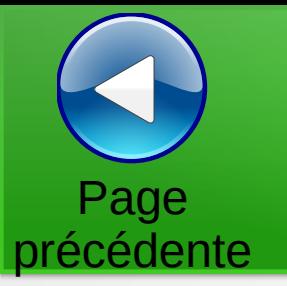

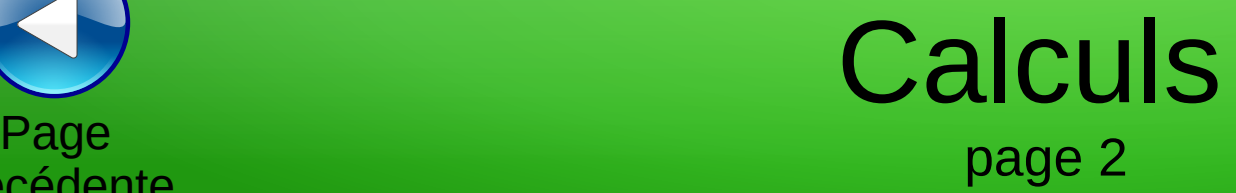

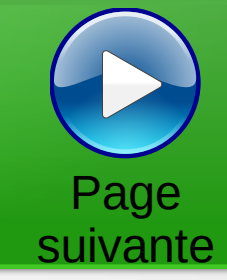

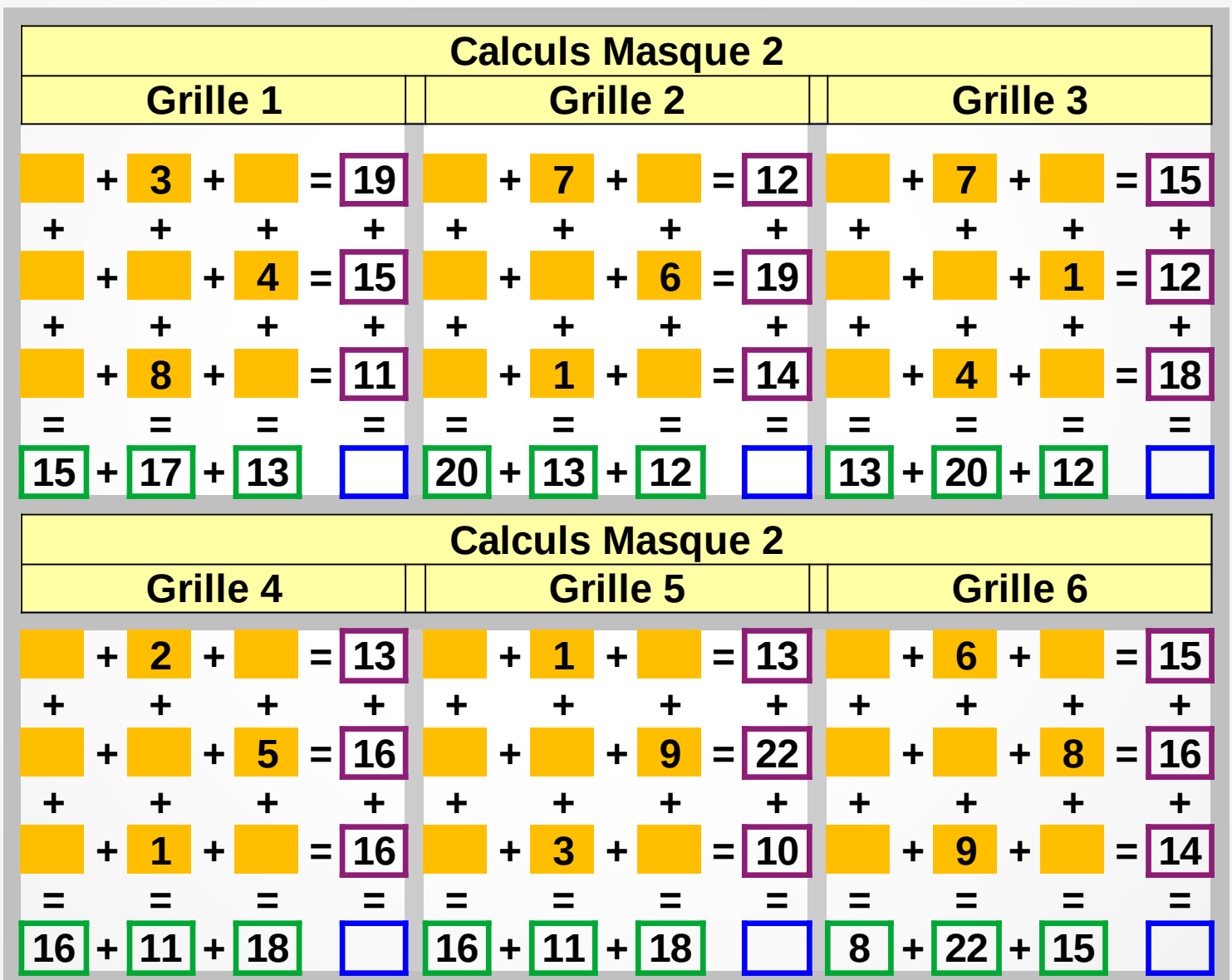

## page 3 Page précédente

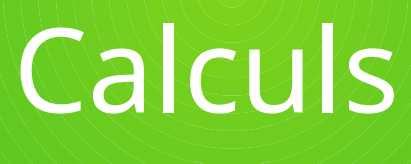

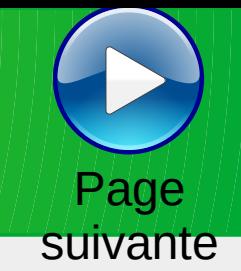

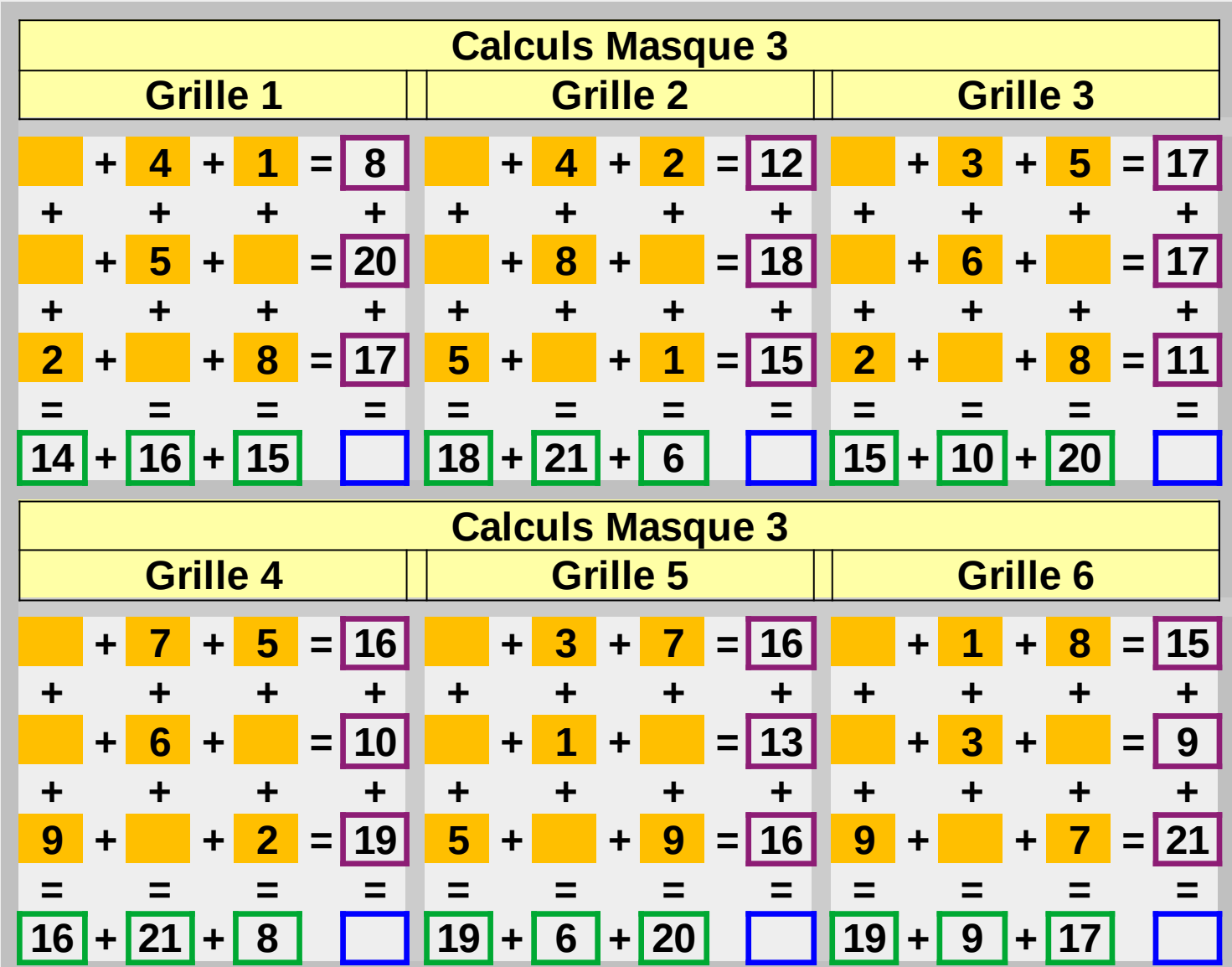

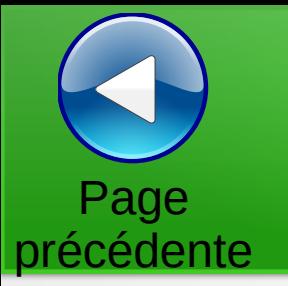

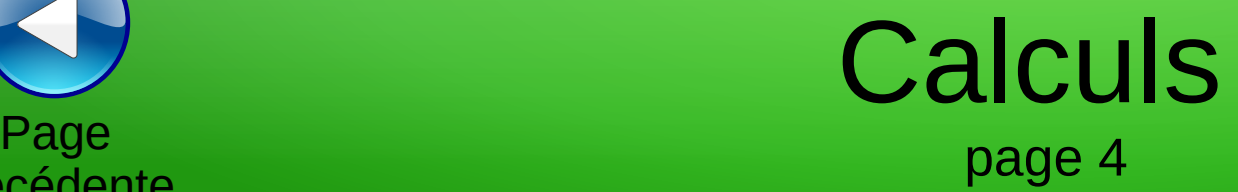

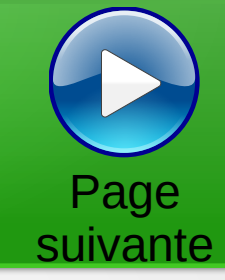

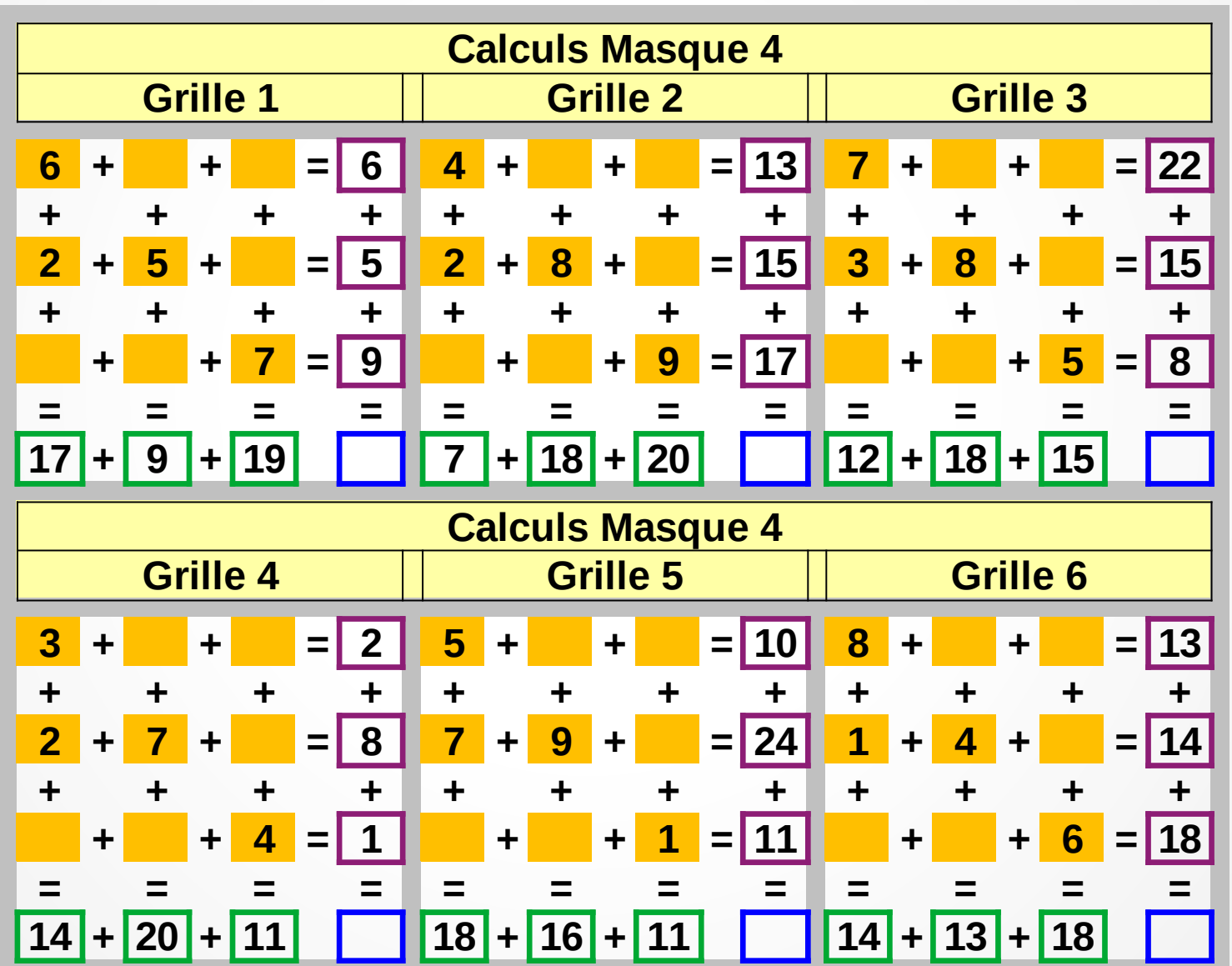

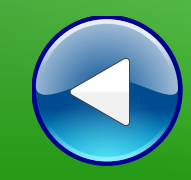

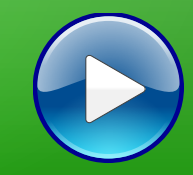

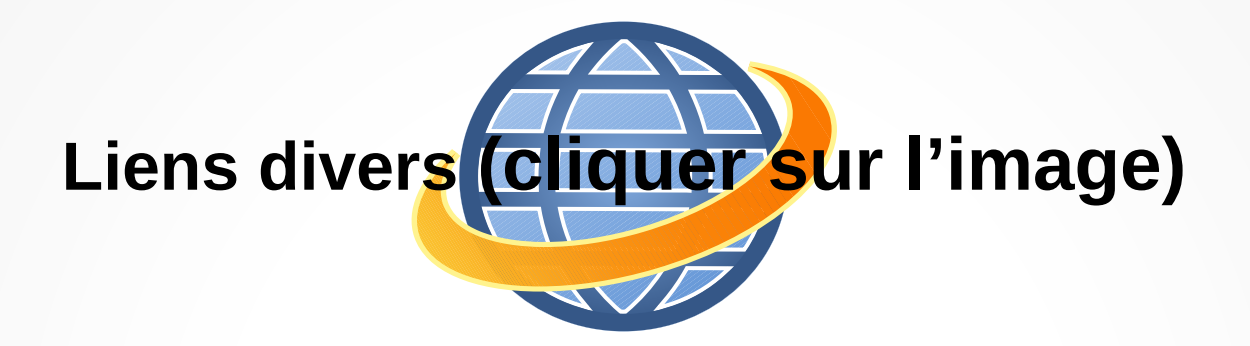

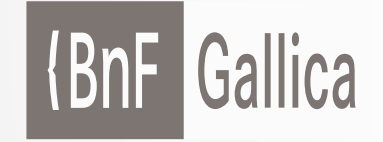

**Plusieurs millions de documents consultables et téléchargeables gratuitement :**  livres, manuscrits, cartes et plans, estampes, photographies, affiches, revues, fascicules de presse et journaux, enregistrements sonores, partitions

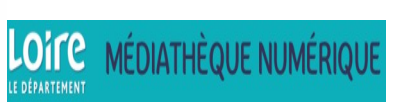

**Accéder à de nombreuses ressources numériques**

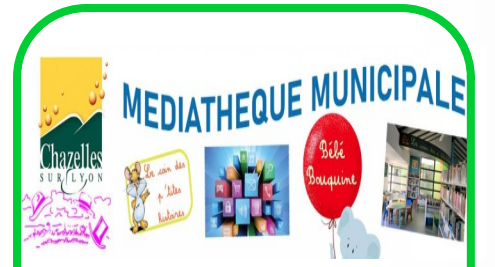

**Visiter le site internet**

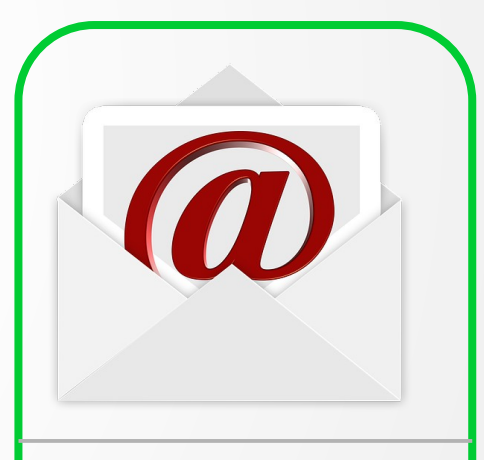

**Atelier mémoire Ecrire un mail Cliquer ici**

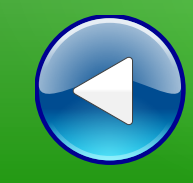

## Au revoir… et au prochain atelier !